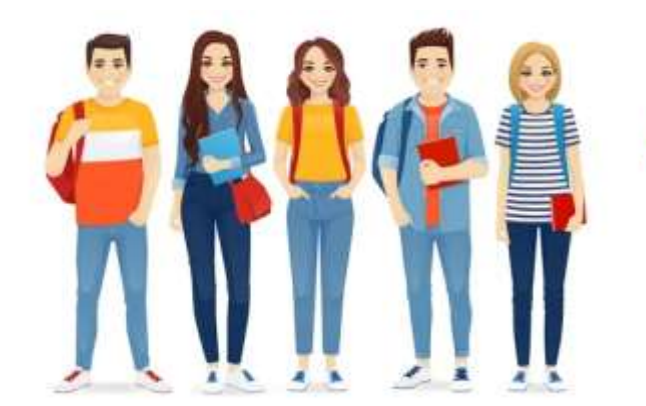

Preinscripciones:<br>pasos

## **1. Previo a comenzar con la preinscripción necesitarás:**

- Estar registrado como **Ciudadano Digital** (Nivel 1) Para registrarte ingresá [AQUÍ](https://cidi.cba.gov.ar/portal-publico/como-ser)
- Recordar tu cuenta de mail de uso frecuente y su contraseña.
- **Nombre completo de la carrera** que elegiste para inscribirte.
- Los siguientes datos de nuestra institución:
- **a)** Nombre instituto: **Escuela Normal Superior Dr. Nicolás Avellaneda.**
- **b)** Código instituto: **EE0330385**

## **2. Proceso de preinscripción:**

• Ingresá al siguiente link para comenzar con la preinscripción:

[https://www.cba.gov.ar/gestion-estudiantes/.](https://www.cba.gov.ar/gestion-estudiantes/)

• El sistema te irá guiando, pero si tenés dudas podés ver el instructivo paso a paso [AQUÍ](https://ensavellaneda-cba.infd.edu.ar/sitio/wp-content/uploads/2020/12/Instructivo.pdf)

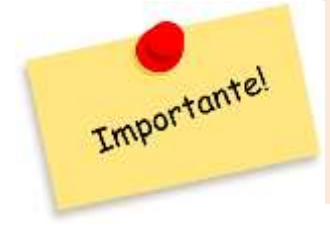

**Recordá consultar la [PÁGINA WEB](https://ensavellaneda-cba.infd.edu.ar/sitio/) de la escuela luego del período de preinscripción para saber la fecha de INSCRIPCIÓN DEFINITIVA, la entrega de documentación requerida y el comienzo del Seminario de Ingreso.**

## **Documentación:**

Podés ir preparando la siguiente documentación, para presentar en la institución durante el Seminario de Ingreso:

- Carpeta oficio tres solapas, color verde claro.
- Fotocopia del DNI anverso y reverso, en la misma hoja.
- Partida de Nacimiento (actualizada).
- Fotocopia autenticada del Certificado analítico de Nivel Secundario o Constancia de Título en trámite.
- Certificado Único de Salud (C.U.S): debe tener **fecha de 2024.** Verificar que el sello del médico sea legible (apellido, nombre y número de matrícula) Podés bajar el C.U.S desd[e AQUÍ.](https://ensavellaneda-cba.infd.edu.ar/sitio/wp-content/uploads/2023/10/CUS.pdf) Se imprime en hoja oficio o legal.
- Informe de Salud Anual (I.S.A.) Podés acceder desde [AQUÍ.](https://ensavellaneda-cba.infd.edu.ar/sitio/wp-content/uploads/2023/10/ISA-DDJJ.pdf) Se imprime en hoja oficio o legal.

Estamos a tu disposición. Consultas: Teléfono de contacto 03564 443710 Mail[: consultasenasup@gmail.com](mailto:consultasenasup@gmail.com) Sitio: <https://ensavellaneda-cba.infd.edu.ar/sitio/>